# HOKUGA 北海学園学術情報リポジトリ

学校法人北海学園 北海学園大学 北海窟科大学

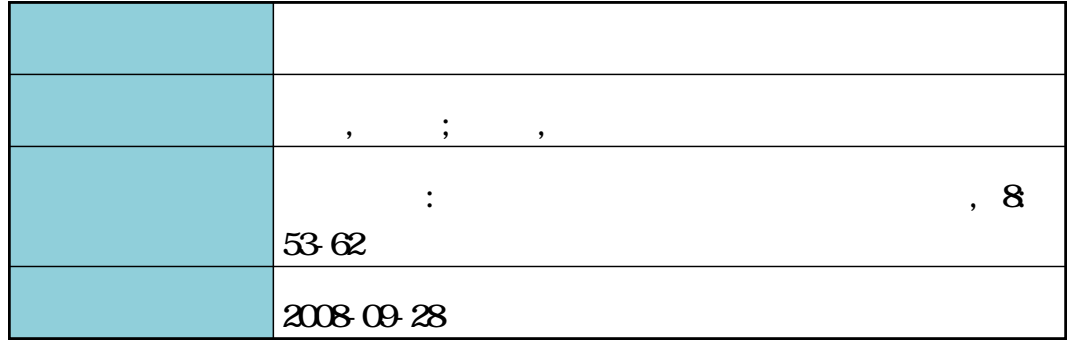

# 層指定検索ツールの開発

安曇恭徳 \* • 桃 内佳雄\*

A Tool for Retrieving in Specified Layers

Yasunori Azumi\* and Yoshio Momouchi\*

#### 1.はじめに

機械翻訳システムの開発においては,異なる言 語間の対照的な言語学的考察や翻訳ルールの解析 と構成が必須であり,そのために,対訳コーパス と呼ばれる電子化された対訳テキストデータを構 築して利用することが行われている.

アイヌ語と日本語の機械翻訳システムの開発や 言語学的考察においても,アイヌ語と日本語の翻 訳対を基礎とするアイヌ語・日本語対訳データを 利用することは有用である.しかし,対訳データ を用いて特定の言語情報に関する考察や解析を行 う際に、人手では、その言語情報が含まれている 対訳データ要素を探すために時間がかかる.その ため,効率的に情報検索を行うツールを開発する ことは重要である.

本報告では,アイヌ語・日本語機械翻訳システ ムの開発を支援するツールとして開発した,アイ ヌ語・日本語対訳データ要素の階層的な構成を考 慮に入れた情報検索ツール「層指定検索ツール」 の構成と,「層指定検索ツール」を利用した解析例 について報告する.

また,層指定検索ツールの開発に UMLを用い てモデリングを行った。これにより、システムの 構造や処理の流れをわかりやすく表現することが 可能となり,システムの修正や機能の追加が容易 になると考えられる.本報告では,層指定検索ツー ルにおける UMLの利用についても述べる.

#### 2. 対訳データ要素の構成と層指定検索ツール

層指定検索ツールは,一定の階層の対訳データ 要素の集合で構成されている対訳データを対象と して,検索の条件や検索する層を指定して検索を 行い,検索の条件に合致した対訳データ要素を表 示,出力するツールである.

### 2.1 対訳データ要素の構成

アイヌ語・日本語対訳データ要素の基本的な構 成について、まず、文献1,2)に対応する対訳データ を構成する中で検討を進めた.その結果,アイヌ 語·日本語対訳データ要素の基本的な構成は、付 加コードを付与した,アイヌ語文,アイヌ語品詞 列,日本語逐語訳,日本語品詞列,日本語文の5 層の情報から構成される単位を基本構成要素とし て,次のように設定することとした.

씗5層の構成> 付加コード 01:アイヌ語文 付加コード 02:アイヌ語品詞列 付加コード 03:日本語逐語訳 付加コード 04:日本語品詞列 付加コード 05:日本語文(自然な) 各層のデータの ヾ: "より右側の部分を「文」と 呼ぶことにする.また,付加コードは次のように なっており,テキストの類別,章や節などの番号, 文の番号,層に対応している. exp  $01001xx$ :  $(\nabla)$ exp テキストの類別 01 章,節

웬北海学園大学大学院工学研究科電子情報工学専攻

Graduate School of Engineering(Electronics and Information Eng.),Hokkai-Gakuen University

001 文番号 xx 層 ※(exp:エクスプレス アイヌ語1) 文献1,2)に対応する対訳データ要素の構成では, 次のような6層の情報による構成が設定される. 씗6層の構成> 付加コード 01:アイヌ語文 付加コード 02:アイヌ語品詞列 付加コード 03:日本語逐語訳 付加コード 04:日本語品詞列 付加コード 05:日本語文(自然な) 付加コード 06:日本語文(原著の) これは,基本構成に「原著の日本語文」を追加し たものである.対訳データ要素の例を次に示す. く6層の構成の例1> exp 0100521: sonno keraan. exp 0100502:副詞 自動詞 . exp 0100503:本当に おいしい 。 exp 0100504:副詞 形容詞 。 exp 0100505:本当においしい 。 exp 0100506:とってもおいしいよ 。 次に、文献3)に対応する対訳データ要素の構成 では、次のような7層の情報による構成が設定さ れる. 씗7層の構成> 付加コード 01:アイヌ語文(原著) 付加コード 02:アイヌ語文(切替版) 付加コード 03:アイヌ語品詞列 付加コード 04:日本語逐語訳 付加コード 05:日本語品詞列 付加コード 06:日本語文(自然な) 付加コード 07:日本語文(原著の) 6層から新たに加わったのは、第2層の「アイヌ 語文(切替版)」である. 知里幸恵による原著アイ ヌ語文は,区切り単位が必ずしも品詞単位ではな く,切替版は,これを品詞単位に区切ったもので ある.対訳データ要素の例を次に示す. く7層の構成の例3> yuk 0100101:" Shirokanipe ranran pishkan , konkanipe yuk 0100102:" sirokani pe ran ran piskan , konkani pe yuk 0100103: " 名詞 名詞 自動詞 自動 詞 位置名詞 , 名詞 名詞 yuk 0100104:「 銀 滴 降る 降る のま わり , 金 滴

yuk 0100105:「 名詞 名詞 自動詞 自動 詞 名詞 , 名詞 名詞 vuk 0100106:「銀の滴降る降るまわり, 金の滴 yuk 0100107:「銀の滴降る降るまはりに,金の 滴

#### 2.2 層指定検索

層指定検索は,N層(N>0)の階層で構成さ れている対訳データ要素中の階層M番目(M≦N) を指定し,その階層でキーワード検索を行い,キー ワードが含まれていれば,そのデータ要素を出力 するという検索である.

また,層指定検索を行う条件として,検索する 対訳データ要素の階層はすべて同じ階層で構成さ れていなければならない.

#### 2.3 層指定検索ツールの処理概要

層指定検索ツールの処理は,⑴対訳データファ イルからデータを読み込む, (2)分かち書き文を単 語に分割する,⑶層指定検索を行う,⑷表示・出 力の判定をする, (5)文中のキーワードに印をつけ る, 6)表示・出力をする, これら6つの段階に大 きく分けられる.

層指定検索ツールでは,対訳データファイルか らの『読み込み』は一行ずつとなる。そのため, 一行読み込むごとに『単語分割』の処理を行い, 検索層に到達したところで『検索』を行う.そし て,1つのデータ要素分のデータを読み込んだと ころで、『判定,印付け,出力』の処理を行う.

以上のことを踏まえて,層指定検索ツールの処 理概要をまとめると次のようになる.

- ①入出力ファイル名や検索キーワード,検索条件, 出力条件を入力する.
- ②入力ファイルから,データを一行読み込む.

③分かち書き文を単語に分割する.

(分かち書き文については後に説明する.)

- ④検索する層に到達したところで,設定した検索 条件に合わせてキーワード検索を行い,その結 果を返す.
- ⑤1つのデータ要素のデータをすべて読み込むま で,②~④の処理を繰り返す.
- ⑥検索した結果を出力条件に照らし合わせて判定 を行う.

⑦判定結果が可であり,かつ,〝(キーワードに)

印をつける"場合には,キーワードの前後に印 をつける.

⑧判定結果が可であれば出力する.

⑨入力ファイル終端まで②~⑧の処理を行う.

#### 2.4 層指定検索ツールの検索機能

層指定検索ツールの検索機能として,検索条件 と出力条件を設定できるようになっている.検索 条件は3つ存在し,検索の種類とその意味は以下 の通りである.

- ・完全一致検索:検索キーワードと完全に一致す る語が存在するデータ要素を検索する.
- ・部分一致検索:検索キーワードを部分的に含ん でいる語が存在するデータ要素を検索する.
- ・否定検索:検索キーワードが存在しないデータ 要素を検索する.

また,一度に2つの階層を検索する2層検索が 可能となっており,それぞれを階層Aにおける検 索(A検索)と階層Bにおける検索(B検索)と 呼び,以下のような2層検索における出力条件の 設定が可能である.

- AND : 2つの検索の両方が成り立つデータ 要素を出力する.
- OR : 2つの検索のどちらか一方が成り立 つデータ要素を出力する.
- 同一位置 :AND検索において,2つの検索が 同一の位置において成り立つ場合に データ要素を出力する.

これらの検索条件を設定することにより、様々な 場合における検索を行うことが可能となる.

#### 3. 層指定検索ツールの UML モデリング

UMLとは「Unified Modeling Language(統 一モデリング言語)」の略で,オブジェクト指向に おけるシステムの分析や設計、実装を円滑に進め るために作成する〝モデル"を記述するための表 記法である<sup>9</sup>. 現在, UML には, 13 種類の表記法 が存在し,使用する場面によって使い分けを行う. 層指定検索ツールの開発には,クラス間の関連を 示すクラス図と処理の流れを示すシーケンス図を 利用して、モデリングを行った。本章では、クラ ス図についてのみ説明する.図1のクラス図には,

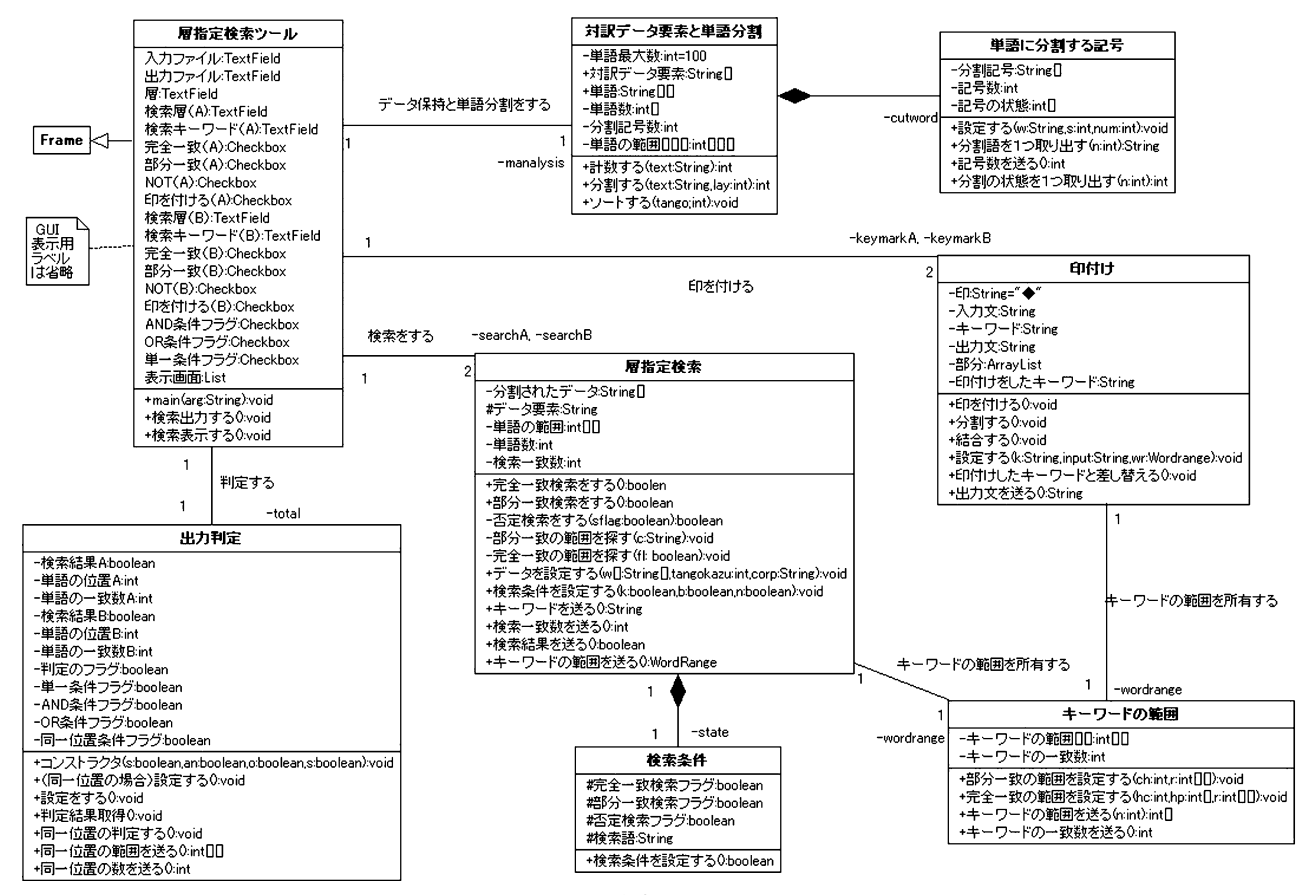

図1 層指定検索ツールのクラス図

8つのクラスとそれぞれの関連が記述されてい る.関連については,関連名と多重度,インスタ ンス名が記述されている.なお,インスタンスの 先頭部やクラスの中にある記号(+,-, #)は可 視性を示す.

層指定検索ツールにおけるクラスとクラスの役 割,クラス間の関連は次のようになっている.

・層指定検索ツール

層指定検索ツールのメインメソッドが記述さ れている.そのほかにも,GUIや各クラスのイ ンスタンスが記述されており,層指定検索ツー ルの本体を示している.図1では,GUIを記述 する APIの『Frame』やその他のクラスとの関 連が示されている.なお,GUIの構成要素は省 略する.

・対訳データ要素と単語分割 読み込んだデータ要素を保持し,データ要素 を単語単位に分割するためのクラスである.

・単語に分割する記号

単語を分割するための記号データを格納する ためのクラスである.図1では,『対訳データ要 素と単語分割』のクラスとコンポジションの関 連を持ち,そのクラスの部分であることを意味 する.なお,コンポジションは黒く塗りつぶし たひし形で表現する.

・層指定検索

層指定検索を行うためのクラスである.この クラスでは,検索処理を行うときに,印付けの 処理のために,文中に存在するキーワードの位 置データを作成する.

- ・検索条件 層指定検索を実行するための検索条件を格納 するためのクラスで,層指定検索のクラスとは, コンポジションの関連をもつ.
- ・印付け 対訳データ要素にあるキーワードの前後に印 を付けるためのクラスである.

・キーワードの範囲 印付け処理を行うために必要なデータを保有 するクラスである.

・出力判定

検索処理と出力条件に合わせて,出力判定を 行うためのクラスである.

#### 4.層指定検索ツールの処理

層指定検索ツールの処理は,2.3で6つの段階 に分けられると述べた.本章では,これらの処理 の詳細について述べる.

⑴ ファイルからデータを読み込む

ユーザによって指定された対訳データファイル からデータを読み込む処理を行う.ファイルの先 頭から1行ずつ読み込み,格納する.

⑵ 分かち書き文を単語に分割する

分かち書き文を単語の集合に変換する.分かち 書き文とは、次の例のように単語と単語の間にス ペースが入った文を指す.

씗例>

単語1 単語2 単語3 単語4 .

ahup wa sini yan .(入って休みなさい。) アイヌ語には,人称接辞というものがあり,人称 接辞を示すための補助的な記号として〝="を用 い,人称接辞を含んだ文は次の例のようになる. <例>

単語1 単語2=単語3 単語4 .

usey ku=ku rusuy . (お湯を飲みたい。)

※(単語2に対応する〝ku"が人称接辞である.) 層指定検索ツールにおいては,人称接辞を示すた めの トニクは、検索を可能とするために単語の1 つとして登録できるようになっている. また、次のような文は分かち書き文ではないので

単語を分割することはできない.

〈例〉

単語1単語2単語3単語4。

お湯を飲みたい。

分かち書き文の単語分割をするために,層指定 検索ツールでは,単語に分割する前に単語ごとに 区切る記号をプログラム中で登録し、読み込んだ 文の中から登録された記号を探し,その位置に合 わせて単語に区切るようにしている.その例を以 下に示す.

씗例>

 $\text{``exp }0100611:$ usey e=ku rusuy ya ?" 区切り記号= {', ':', '='}

※('=' は単語として残す.)

文字={[0]:ʻe',[1]:ʻx',・・・,[10]:  $\langle \cdot; \cdot, \cdot, \cdot, [15] : \cdot, \cdot, \cdot, [20] : \cdot, \cdot, \cdot, \cdot,$  $[26]$ :<sup>'</sup>, ...,  $[29]$ :'',  $[30]$ :'?'}

- 記号の位置 (数値)={10, 15, 17, 20, 26, 29} 単語の範囲={ $(0 \sim 9)$ ,  $(11 \sim 14)$ ,  $(16 \sim 16)$ ,  $(17~17), (18~19), (21~25),$  $(27\sim28)$ ,  $(30\sim30)$ } ※((17~17) は '=' の部分.) 結果={"exp 0100611", "usey", "e", "=", "ku",  $\text{``rusuv''}, \text{``ya''}, \text{``?''}$ ⑶ 層指定検索を行う この処理では,指定した層において設定した検 索条件に従って,入力したキーワードを探す処理 を行う.ここで設定可能な検索条件は,完全一致 検索,部分一致検索,否定検索の3つであり,そ れぞれの場合において以下の処理をする. (i)完全一致検索 データ要素の指定した層の分かち書き文の単語 の中にキーワードと一致する単語があるかどうか 調べる.ある場合には検索結果を True にし、そう でなければ False とする. また,一致する場合に その単語の位置をキーワードの出現位置として記 録する. (ii)部分一致検索 データ要素の指定した層の文がキーワードを含 むかどうか調べる.含んでいる場合には検索結果 を Trueにし,そうでなければ Falseとする. (iii)否定検索 完全一致検索または,部分一致検索を行い,そ の結果を True から False, False から True へ反 転させる. 次にそれぞれの検索の例を示す. 〈例〉  $\text{``exp 0100611 : user } e = ku$  rusuv va ?" 単語={"exp 0100611", "usey", "e", "=", "ku",  $\text{"rusuy", "ya", "?"}$ キーワード=〝e" (i)完全一致検索で検索した場合 結果=True 単語の位置=3 (ii)部分一致検索で検索した場合 結果=True (iii)否定検索で検索した場合 結果=False(完全一致検索の場合) 結果=False(部分一致検索の場合) 씗例>  $\text{``exp }0100611:$ usey e=ku rusuy ya ?" 単語={"exp0100611", "usey", "e", "=", "ku",
- $\text{``rusuy''}, \text{``ya''}, \text{``?''}$
- キーワード=〝suy"
- (i)完全一致検索で検索した場合 結果=False
- (ii)部分一致検索で検索した場合 結果=True
- (iii)否定検索で検索した場合 結果=True(完全一致検索の場合) 結果=False(部分一致検索の場合)

#### ⑷ 表示・出力の判定をする

設定した出力条件と層指定検索の結果から対訳 データ要素をファイルまたは,画面に出力するか どうかを判定する.ここで用いる出力条件は1層 検索,2層検索(AND/OR),同一位置である.

・1層検索

A検索の結果のみを評価し,判定結果を返す. 評価方法は、結果が True ならば、True を返し、 False ならば, False を返す.

・2層検索

出力条件とA,B検索の結果を評価して,判 定結果を返す.

出力条件が AND の場合には、A検索の結果 が True,かつB検索の結果が Trueの場合にお いて,Trueの判定結果を返し,そうでなけれ ば,Falseの判定結果を返す.

出力条件が OR の場合には、A検索とB検索 の結果のうちどちらか一方が Trueならば, True の判定結果を返し、両方 False の場合は Falseの判定結果を返す.

・同一位置

同一位置は,A検索でのキーワード位置とB 検索でのキーワード位置を比較し,一致してい る場合は Trueを返し,一致していなければ, Falseを返す.このときに比較するキーワード の位置は⑶の完全一致検索を行ったときの単語 の位置のデータである。そのため、同一位置の 判定は検索条件を完全一致検索としなければな らない.また,同一位置は出力条件を AND とし た場合においてのみ動作する処理である. 次に,同一位置における判定の例を示す. 씗例>

A検索層の文:〝ku=ku rusuy na ." A検索キーワード:〝ku" B検索層の文:〝私=飲む たい な 。" B検索キーワード:〝私"

A検索の結果:True,B検索の結果:True A検索キーワードの位置: 1, 3 B検索キーワードの位置:1 一致する位置:1 判定結果:True 〈例〉 A検索層の文:〝ku=ku rusuy na ." A検索キーワード:〝rusuy" B検索層の文:〝私=飲む たい な 。" B検索キーワード:〝私" A検索の結果:True,B検索の結果:True A検索キーワードの位置:3 B検索キーワードの位置:2 一致する位置:なし 判定結果:False

⑸ 文中のキーワードに印をつける

表示・出力を行うデータにおいて,キーワード の前後に印をつけることで,検索したキーワード がどこにあるかを示す.この処理を以降では「マー キング処理」と呼ぶ.

まず、基本として、入力文中にキーワードが1 つだけ存在する場合におけるマーキング処理につ いて考える.マーキング処理は,大きく3つの処 理に分けられる.まず,①入力文中に含まれるキー ワードの位置データを検索処理段階で求めてお き,そのデータを元に,入力文を〔キーワード前 の文字列〕と〔キーワード〕と〔キーワード後の 文字列〕の3つの文字列に分ける. 次に, ②キー ワードに印を付け,新しい文字列として置き換え る.そして,③〔キーワード前の文字列〕と〔印を 付けた新しい文字列〕と〔キーワード後の文字列〕 を結果文として統合する.これら①~③の処理を 行い文中のキーワードに印を付けていく.

マーキング処理の例を次に示す.

- <例>
- ・入力文=〝単語1 単語2 単語3 単語4 単語5"
	- ※( ゜ ″は全角スペースを表す.)
- ・キーワード=〝単語2",
- •キーワードに付ける印= 〝◆"
- ①文を解体する
- 文字列1(キーワードの前)=〝単語1 "
- 文字列2(キーワード)=〝単語2"
- 文字列3 (キーワードの後)=〝 単語3 単語4 単語5"

②キーワードに印をつける

文字列 2′= 〝◆"+文字列 2 + 〝◆"

# =〝◆単語2◆"

③統合する

結果文=文字列1+文字列2′+文字列3

=〝単語1 ◆単語2◆ 単語3

単語4 単語5"

キーワードは1つの文字列に複数個存在する場 合があるので,文字列の配列(ArrayList)を用い て,解体された文が格納できるようにした.

マーキング処理を行った後に,その結果の表 示・出力を可能とするために,前述のファイル読 み込みで得られたデータ要素から表示・出力する ためのデータ要素を作成しなければならない。そ のために,読み込みで得られたデータ要素中の指 定した層のデータとマーキング処理を施したデー タを次の例のように置き換えなければならない. 〈例〉

データ要素の構造

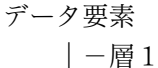

- |-層2
- |-層3
- |-層4
- |-層5
- 検索する層=〝層3"

処理後の層3のデータ=〝層3′"

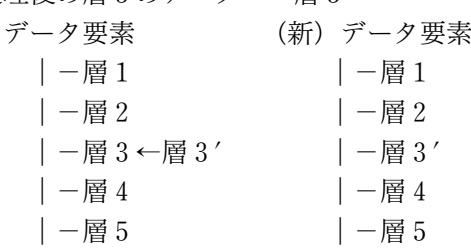

⑹ 表示・出力をする

ここでは(4)での結果が True の場合はデータ要 素を出力し、False の場合はデータ要素を表示·出 力しないようにする.

「GUIの画面に結果を表示する」のか,「結果を 表示し、なおかつファイルに出力する」のかは, ユーザが次章で示す GUI 画面の〝検索表示″ボタ ンを押すか〝結果出力"ボタンを押すかによって 決められる.また,ファイルに出力する場合にお いて,入力ファイル名と出力ファイル名が一致し た際には、処理を行わず注意文が出るようになっ ている.

## 5.層指定検索ツールの利用

#### 5.1 層指定検索ツールの GUI画面

層指定検索ツールの GUI画面を下に示す.

|         | 入力ファイル名 Exp6Final.txt                                                                                                    |                              |
|---------|----------------------------------------------------------------------------------------------------|------------------------------|
| 出力ファイル名 | lout, txt                                                                                                    |                              |
| データの階層  | $\sqrt{6}$                                                                                                    |                              |
| 検索する階層A | $\mathbb{E}$<br>検索する語A                                                                                                    | kor                          |
|         | ○ 完全一致 ○ 部分一致                                                                                                    | 厂 NOT 反印を付ける                 |
| 検索する階層B | 3 検索する語B                                                                                                    | 持つ                           |
|         | 6 完全一致 (一部分一致)                                                                                                    | 厂 NOT 反印を付ける                 |
|         |                                                                                                    |                              |
|         |                                                                                                    | 複数検索条件 CA GAANDB CAORB 厂同一位置 |
| 検索表示    | 結果出力                                                                                                    |                              |
|         | $\exp 0700421$ : $\exp 4 \kappa$ or $\approx$ seta e=tura ruwe ?<br>exp0700402: 入报=他動 名詞 人接=他動 形名 ?<br>exp0700403:あなた=◆持つ◆ 犬 あなた=連れていく の ?<br>exp0700404: 人接代=他動 名詞 人接代=他動 形名 ?<br>exp0700405:あなたの犬を連れて行ったの?<br>exp0700406:おまえの犬を連れて行ったのかい? |                              |

図2 GUI画面

・入力ファイル名:検索する対訳データファイル 씗GUI画面での例>Exp6Final.txt ・出力ファイル名:検索結果を出力するファイル 〈例〉out.txt ・データの階層:対訳データ要素の階層 〈例〉 6 ・検索する階層:対訳データ要素の検索する階層 씗例>A検索:1,B検索:3 ・検索する語:検索キーワード 씗例>A検索:kor,B検索:持つ ・完全一致:完全一致検索を行うかどうか 씗例>A検索:選択する,B検索:選択する ・部分一致:部分一致検索を行うかどうか 씗例>A検索:選択しない,B検索:選択しない ・NOT:否定検索を行うかどうか 씗例>A検索:選択しない,B検索:選択しない ・印を付ける:マーキング処理を行うかどうか 씗例>A検索:選択する,B検索:選択する ・複数検索条件: A:階層Aのみ検索(一層検索)を行う A AND B:出力条件を ANDにする A OR B: 出力条件を OR にする 同一位置:出力条件を同一位置にする

씗例>A AND B

完全一致検索と部分一致検索は1つの検索にお いて同時に使用することはないのでラジオボタン としている.また,否定検索では完全一致検索で ヒットしないデータ要素の出力と,部分一致検索 でヒットしないデータ要素の出力を区別できるよ うにチェックボタンとなっている.

さらに,GUI画面では,リストボックスには検 索結果が出力され,その下に検索ヒット数が 12で あることも表示されている.

#### 5.2 層指定検索ツールの利用例と考察

アイヌ語・日本語機械翻訳システムの作成を目 的とし,アイヌ語・日本語対訳データを用いた言 語学的考察を進めているが,そこでのデータ収集 が層指定検索ツールを利用することで容易になっ た.本節では,層指定検索ツールの具体的な利用 例とその出力結果についての考察を行う.

#### ⑴ 場所表現〝or"の訳出について

アイヌ語 Nor"の訳出では、まず、「所」と訳出 する場合と訳出しない場合がある.その場合分け は〝or"の直前の名詞に場所性という特徴がある かどうかによって判断することができると考え る. ない場合は訳出し、ある場合は訳出しない. 場所性は,名詞が表現する対象の意味属性として, 名詞の意味に付与されているものとする.場所性 のある名詞として,「札幌」などの地名や「川」な どがある.

また. Nor"には「中」という訳もあり. この場 合も,訳出する場合と訳出しなくてもよい場合が ある.〝or"の直前の名詞の内容性という特徴の有 無を判断し,内容性がない場合は訳出し,ある場 合には訳出してもしなくてもよいと考える.内容 性は,「内」とか「中」を有する対象を表現する名 詞の意味に付与されているものとする.内容性の ある名詞として,「樽」や「おかゆ」などがある. 場所表現についての考察は文献13)でより詳しく 論じている.

層指定検索ツールを段階的に利用して収集した 〝or"に関連する対訳データ要素の出力例を以下 に示す.対訳データファイルは,文献1,2)から作成 した対訳データを蓄積した〝All6cp.txt"という名 前のテキストファイルである.

○段階的な検索 [1回目の検索](位置名詞〝or"の検索) 入力ファイル:All6cp.txt 入力ファイルのデータ要素数:306 A検索 検索層:1, 検索キーワード:or 検索条件:完全一致 B検索 検索層:2, 検索キーワード:位名(位置名詞) 検索条件:完全一致 出力条件:AND,同一位置 検索出力数:60 [2回目の検索] 入力ファイル:1回目の出力データファイル [2回目その1](〝or"の訳が「所」) A検索 検索層:3, 検索キーワード:所 検索条件:完全一致 出力条件:A検索のみ 検索出力数:40 [2回目その2](〝or"の訳が「中」) A検索 検索層:3, 検索キーワード:中 検索条件:完全一致 出力条件:A検索のみ 検索出力数:21 ○出力データ (一部) ・「所」の場合  $\langle 1 \rangle$ exp 0300111: nisatta Nupurpet  $\blacklozenge$  or  $\blacklozenge$  un e=arpa ya ? exp 0300102:名詞 固名 ◆位名◆ 格助 人 接=自動 終助 ? exp 0300103: 明日 登別 ◆所◆ へ あな た=行く か ? exp 0300104: 名詞 固名 名詞 格助 人接 代=自動 終助 ? exp 0300105:明日登別へ行くか? exp 0300106: 明日は登別へ行くのかい?  $\langle 2 \rangle$ upa 0500301:aep ramacihi anakne sinrit  $\blacklozenge$  or  $\blacklozenge$  un arpa sekor a=ye. upa 0500302:名詞 名詞・所 副助 名詞 ◆位 名◆ 格助 自動 接助 人接=他動 . upa 0500303:食べ物 魂 は 先祖 ◆所◆ へ 行く と 人=言う 。

upa 0500304: 名詞 名詞 副助 名詞 名詞 格助 自動 接助 人接代=他動 。 upa 0500305:食べ物の魂は先祖の所へ行くと言 う。 upa 0500306:食べ物の魂は,先祖の所に行くと言 われています。 ・「中」の場合  $\langle 3 \rangle$ exp 1400321:wakka ku=ta wa ontaro  $\blacklozenge$  or  $\blacklozenge$  k=omare wa an na. exp 1400302:名 詞 人 接=他 動 接 助 名 詞 ◆位名◆ 人接=複他動 接助 自動 終助 . exp 1400303:水 私=汲む て 樽 ◆中◆ 私=入れる てある よ。 exp 1400304:名詞 人接代=他動 接助 名詞 名詞 人接代=他動 接助 自動 終助 。 exp 1400305:水を汲んで樽の中にいれてあるよ。 exp 1400306: 水は私が汲んで樽にいれてあるわ よ。  $\langle 4 \rangle$ upa  $0100401$ : sayo  $\blacklozenge$  or  $\blacklozenge$  setanto omare wa pon kasup ani en=ere . upa 0100402:名詞 ◆位名◆ 名詞 複他動 接助 自動 名詞 後副 人接=複他動 . upa 0100403:おかゆ ◆中◆ ナギナタコウ ジュ 入れる て 小さい しゃもじ で 私= 食べさせる 。 upa 0100404: 名詞 名詞 名詞 他動 接助 形容 名詞 格助 人接代=他動 。 upa 0100405:おかゆの中にナギナタコウジュを 入れて小さいしゃもじで私に食べさせた。 upa 0100406:おかゆの中にナギナタコウジュを 入れて匙で食べさせてくれました。 ○出力結果についての考察 씗1>のデータでは,〝or"の直前に地名を表す 固有名詞の〝Nupurpet(登別)"がある.地名は場

所を示す語で場所性があると考えられるため,「登 別の所へ」ではなく,「登別へ」と訳出されている. また, <2>のデータでは, "or"の直前に名詞の 〝sinrit(先祖)"があるが,〝先祖"は人(物)を指 す語であり、場所性がないと考えられる。そのた め,「先祖の所」と訳出されている.

씗3>,씗4>は,〝or"の直前に〝ontaro(樽)",  $``savo($ おかゆ)"がある. 〈3〉の5層目の文では, 「樽の中に」と訳出され, 6層目では「樽に」と訳 出されている.一般的な知識として〝樽"の中に

『ものが入れられる,または入っている』と考える ことができるため、〝樽″には内容性があると考え ることができ,〝中"を訳出してもしなくてもよい と考えることができる。また,〈4>の5層目, 6 層目では,「おかゆの中にナギナタコウジュを入れ て」と訳出されているが,「おかゆにナギナタコウ ジュを入れて」と訳出しても日本語として問題は ない.〝おかゆ"には内容性があり,〝中"を訳出 してもしなくてもよいと考える.

⑵ 動詞〝kor"の訳出について

アイヌ語 Nkor"の訳出については、所有形式と して「の」と訳出する場合と動詞として「持つ」 と訳出する場合があり,〝kor"の直後の単語に注 目した結果,その場合分けをするための以下のよ うなルールを設定することができる. ①〝kor"の次に来る単語が普通名詞の場合は所有

形式で訳出する.

②〝kor"の次に来る単語が普通名詞以外の品詞の 場合は「持つ」と訳出する.なお,普通名詞以 外の品詞とは形式名詞や接続助詞,助動詞など を指す. 層指定検索ツールを段階的に利用して得られた

出力データを次に示す.

○段階的な検索

[1回目の検索](〝kor"の訳が「持つ」) 入力ファイル:All6cp.txt 入力ファイルのデータ要素数:306 A検索 検索層:1, 検索キーワード:kor 検索条件:完全一致 B検索 検索層:3, 検索キーワード:持つ 検索条件:完全一致 出力条件:AND,同一位置 検索出力数:48 [2回目の検索] 入力ファイル:1回目の出力データファイル [2回目その1](所有形式での訳出) A検索 検索層:5, 検索キーワード:の 検索条件:部分一致 出力条件:A検索のみ 検索出力数:44 [2回目その2](〝kor"の訳が「持つ」) A検索

検索層:5, 検索キーワード:持 検索条件:部分一致 出力条件:A検索のみ 検索出力数:15 ○出力データ(一部) ・所有形式で訳出する場合  $\langle 5 \rangle$  $xp 0700421: e = \bigstar$  kor  $\bigstar$  seta e=tura ruwe ? exp 0700402:人 接=他 動 名 詞 人 接=他 動 形名 ? exp 0700403: あなた=◆持つ◆ 犬 あなた= 連れていく の ? exp 0700404:人接代=他動 名詞 人接代=他 動 形名 ? exp 0700405: あなた◆の◆犬を連れて行った◆ の◆? exp 0700406:おまえの犬を連れて行ったのか い?  $\langle 6 \rangle$ exp  $1100231$ : e= $\blacklozenge$  kor $\blacklozenge$  totto soyne wa isam wa . exp 1100302: 人接=他動 名詞 自動 接助 自動 終助 . exp 1100303: あなた=◆持つ◆ おかあさん 外出する て いない よ 。 exp 1100304:人接代=他動 名詞 自動 接助 連語 終助 。 exp 1100305: あなた◆の◆おかあさんは外出し ていないよ。 exp 1100306:おまえのおかあさんは外に出かけ ているよ。 ・動詞「持つ」と訳出する場合  $\langle 7 \rangle$ upa 0300201: soy ta an cikuni ku=◆ kor◆ wa cise onnayke  $k=$ omare . upa 0300202:位名 格助 自動 名詞 人接= 他動 接助 名詞 位名 所 人接=複他動 . upa 0300203:外 に ある 薪 私=◆持つ◆ て 家 中 私=入れる 。 upa 0300204: 名詞 格助 自動 名詞 人接 代=他動 接助 名詞 名詞 人接代=他動 。 upa 0300205:外にある薪を◆持◆って家の中に 入れる。 upa 0300206:外にある薪を持って家の中に入れ ます。

 $\langle 8 \rangle$ 

upa 0800801: SYOCU anak  $a = \bigotimes$  kor  $\bigotimes$ rusuy ka somo ki sekor yaynu korka ene a=kar hi ka isam . onaha SORI SYOCU ore wa ninpa wa unihi ta hosipi . upa 0800802: 名詞 副助 人接=他動 助動 副助 副詞 他動 接助 自動 接助 副詞 人 接=自動 形名 副助 自動 . 名詞・所 名 詞 名詞 他動 接助 他動 接助 名詞・所 格助 自動 . upa 0800803:焼酎 は 私=◆持つ◆ たい も ない する と 思う けれど どう 人= する こと も ない 。 父 ソリ 焼酎 乗 せる て 引きずる て 家 に 帰る 。 upa 0800804:名詞 副助 人接代=他動 助動 副助 助動 他動 接助 自動 接助 副詞 人 接代=自動 形名 副助 助動 。 名詞 名詞 名詞 他動 接助 他動 接助 名詞 格助 自 動 。 upa 0800805:焼酎は◆持◆ちたくもないと思う けれどもどうすることもできない。父はソリに焼 酎を乗せて引きずって家に帰る。 upa 0800806:「焼酎なぞ欲しくもない」と父親は 思ったけれど,どうすることも出来ません。焼酎 をソリに乗せそれを引っぱって家に帰りました。 ○出力結果についての考察 データ〈5〉、〈6〉では, "kor"の直後に普通 名詞の〝seta(犬)"や〝totto(おかあさん)"が 確認できる. また,データく7>, <8>では, "kor" の直後に接続助詞の〝wa(て)"や助動詞の〝rusuy (たい)"が確認できる.

所有形式は,ものが誰かに所有されていること を示すための表現形式で,〝kor"の直後の品詞は 名詞だけであり,その場合は「の」と訳出し,そ の他の品詞の場合は「持つ」と訳出することがで きると考えられる.

#### 6.おわりに

層指定検索ツールにおける現時点での改良点を 以下のようにまとめることができる.

・出力条件〝同一位置"で検索する場合,同一位 置で対応するキーワードに印を付けられるよう にする.

- ・対訳データごとに対応した分割対象の記号を ユーザが任意に設定できるようにする.
- ・出力ファイルにヒット数や検索条件の項目を出 力できるようなコメント機能をつける.

現在,層指定検索ツールを利用した結果につい ての考察は人間の手によるところが多く,その部 分でまだ自動化に向けての改良の余地がある.解 析の自動化の一つとして,対訳データから単語の つながりの頻度を解析するツールの開発などがあ り,解析や考察における人間の労力をできる限り 少なくしていく方法を検討していきたい.そして, アイヌ語と日本語の対照言語学的な考察を層指定 検索ツール等の利用で効率的に行いながら,アイ ヌ語・日本語機械翻訳システムの構築を進めてい くことが今後の課題である.

#### 【参考文献】

- 1)中川裕·中本ムツ子:エクスプレスアイヌ語,白水社, 1997.
- 2)中本ムツ子・片山龍峯:アイヌの知恵 ウパシクマ I, II, 片山言語文化研究所, 1999, 2001.
- 3)切替英雄:アイヌ神謡集辞典,大学書林,2003.
- 4) 久野禎子·久野靖: Java によるプログラミング入門, 共立出版,2001.
- 5)岩谷宏:決定版ひとつ上を行く Javaの教科書,技術 評論社,2005.
- 6)井上智洋:新しい Javaの教科書,ソフトバンククリ エイティブ, 2006.
- 7) 山田隆太·村岡敦彦: Java·オブジェクト指向の壁を 突破する抽象化プログラミング入門,技術評論社,2007.
- 8)浅海智晴:やさしい UML入門,ピアソンエデュケー  $\geq$  a  $\geq$ , 2001.
- 9)長瀬嘉秀・橋本大輔:独習 UML,テクノロジック  $7 - h$ , 2005.
- 10)児玉公信:UMLモデリングの本質,日経 BP社, 2004.
- 11)木村浩之:アイヌ語・日本語機械翻訳システムの開 発,平成 14年度卒業研究報告,2002.
- 12) 小杉一峰: JavaScript を用いたキーワード検索, 平 成 19年度卒業研究報告,2007.
- 13)桃内佳雄・安曇恭徳:アイヌ語・日本語機械翻訳のた めの場所表現に関する基礎的考察,工学研究,第7号, pp.35-42, 2007.